## **Zebex vonalkód olvasó beállítása Macintosh készüléken**

A vonalkódok megfelelő beviteléhez kérjük, olvassa le Zebex vonalkód olvasója segítségével az alábbi vonalkódokat.

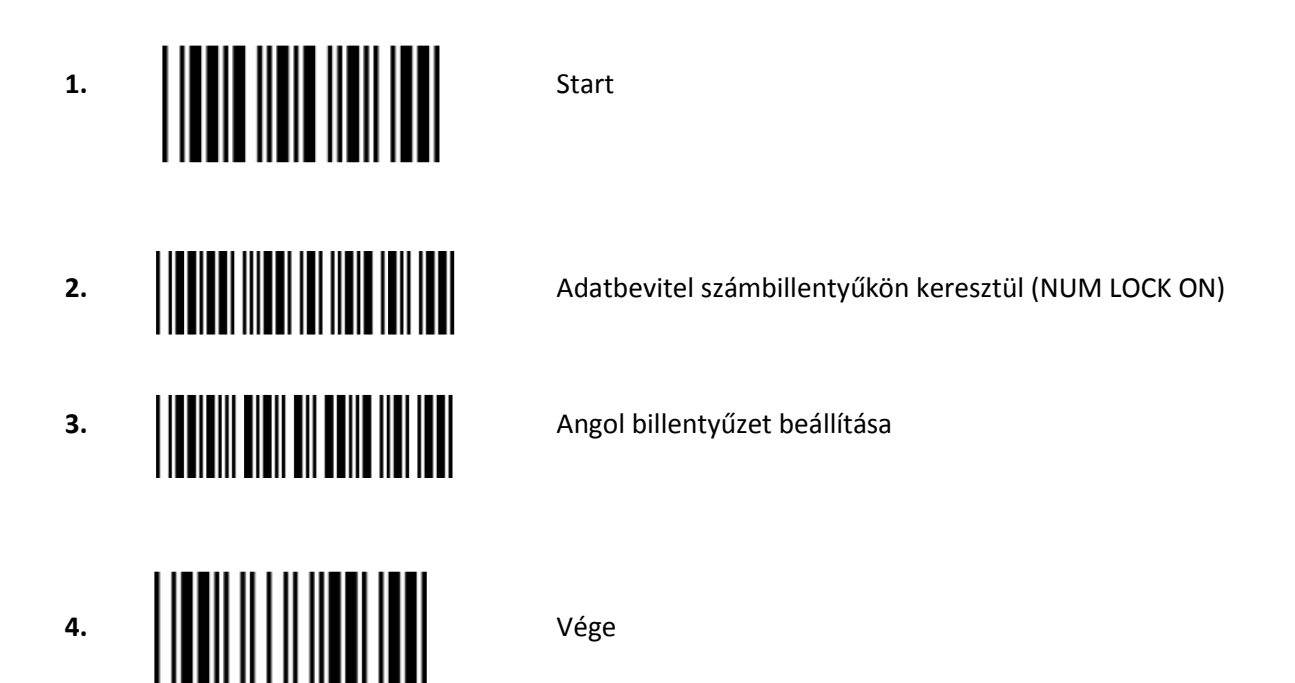

[www.vonalkodolvaso.hu](http://www.vonalkodolvaso.hu/)

Alt Cash Kft. 1146. Budapest Thököly út 53. +36 1 422 0785